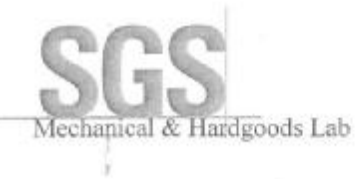

# **TEST REPORT**

Report No.: HL80291/2008 Page:  $of \quad 3$  $1^{\circ}$ Date: SEP. 09, 2008

#### YUN LIANG MACHINERY CO., LTD.

No.205, CHIA-CHAN RD., TZU-KUAN HSIANG, 82647 KAOHSIUNG HSIEN TAIWAN, R.O.C.

The following merchandise was submitted and identified by the applicant as: Product Description: PUBLIC STACKING CHAIR LTS-110Z Style/Item No.: LTS-110Z YUN LIANG MACHINERY CO., LTD. Manufacturer/Vendor: Country of Origin: **TAIWAN** 

We have tested the submitted sample(s) as requested and the following results were obtained:

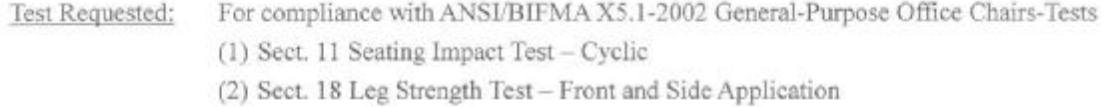

Tested according to test procedures with ANSI/BIFMA X5.1-2002 Test Method:

---See attached sheets---Test Results:

Conclusion: In our opinion, the submitted sample complies with Sect. 11 and 18 of ANSI/BIFMA X5.1-2002 for General - Purpose Office Chair.

Testing Period: 2008/08/22~2008/09/05

Signed for and on behalf of SGS Taiwan Ltd. **Brian Huang** Team Leader

Unless otherwise stated the results shown in this test report refer cely to the sample(s) tasted. This test report cereat be reproduced, except in full, without prior written permission of<br>the Company. [EJFS/FIRM: EJFS/FI TWA1396187 会浑使糖料抗股份有限公司 1 (885-2) 2299-3279 1 (886-2) 2299-2920

imis

Monker of SER Driver

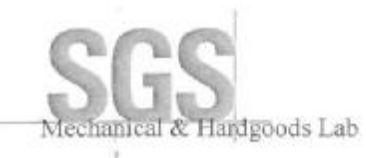

# **TEST REPORT**

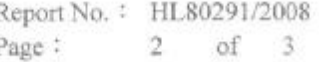

Pass

Test Result: ASNI/BIFMA X5.1-2002 General-Purpose Office Chairs-Tests Sec 11 Seating Durability Test - Cyclic Base on subsection 11.3 test procedures (Impact test) -- 125 1b. sandbag permitting a free-fall to the center of seat and 1 in. above the uncompressed surface on the seat for 100,000 cycles. (Actual test: 20 c/min.) Base on subsection 11.4 test procedures (Front Corner Load-Ease test) -Apply 165 lb. load to each of front corner of seat by  $\varphi$  203mm disc. Test for 20,000 cycles and total 40,000 cycels. (Actual test: 20 c/min.) Requirement: No structure failure or loss of serviceability.

#### Sect 18 Leg Strength Test - Front and Side Application

Pass

Base on subsection 18.3.2 test procedures

--A functional vertical load 75 lbf shall apply to 1 in from the bottom of the front leg through a rod of 1/2 in diameter. The load shall be applied once to each leg for a minimum of 1 minute and shall be maintained until deflection is reasonably stabilized.-- A proof load of 125 lbf and repeat procedure as above.

Requirement: No structure failure or loss of serviceability.

Base on subsection 18.4.2 test procedures

-- A 75 lbf functional load shall be applied to 1 in from the bottom of the leg through a rod of 1/2 in diameter, then maintained for 1 minute until deflection is reasonably stability.-- A proof load of 115 lbf and repeat procedure as above. Requirement: No structure failure or loss of serviceability.

---See next page---

Unless otherwise stated the results shown in this test report refer only to the sample(s) tested. This test report cannot be reproduced, except in full, without prior willten permission of<br>the Company. (ii:3) 5/1/2011 - F

SES Talwon Ltd. | No. 125, No. 127, Wu Kung Rund Wuku Industrial Zone, Taipai County, Taiwan / 台北縣五股工業區五工路125號,127號<br>台灣航航科技股份有限公司 | 1 (886-2) 2299-3279 | 1 (886-2) 2299-2920 www.fw.sgs.com Abraham of them in-

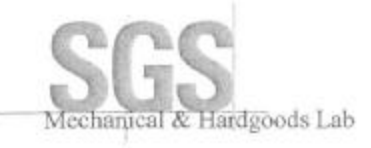

### **TEST REPORT**

Report No.: HL80291/2008 Page:  $3$  of  $3$ 

- Picture -

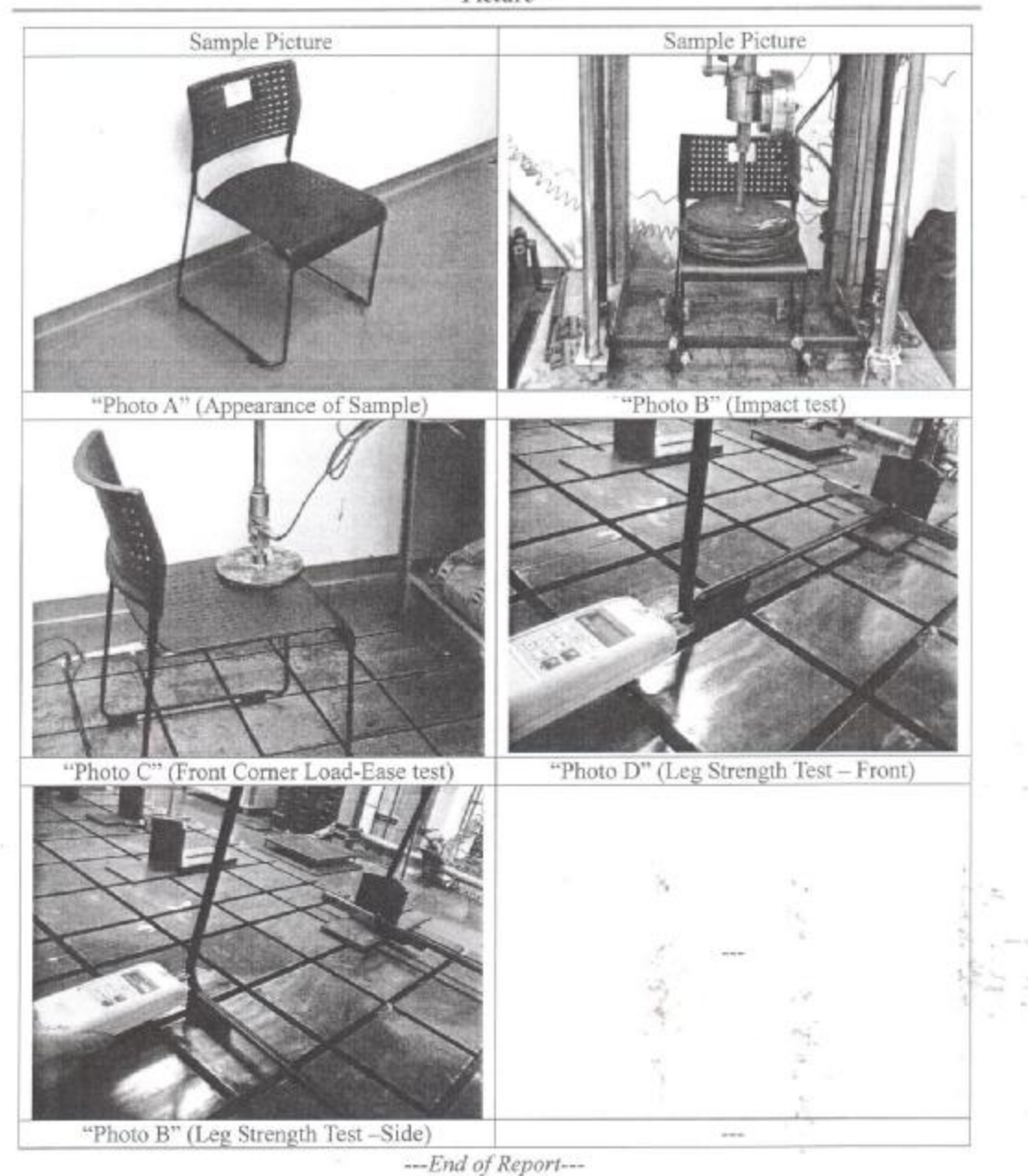

Unless offerwise stated the results shown in this test report refer only to the sample(s) tested. This test report cannot be reproduced, except in full, without prior written permission of<br>the Company is (#3/#) 4/#/#/#/#/

SSS Teluran Ltd. | No. 125, No. 127, Wa Kang Rind, Wuku Indential Zone, Telusi Courty, Telwan, / 合北韩总称王蒙區五工路125號, 127號<br>台湾放款科技股价有限公司\_11(886-2) 2298-3279 f(886-2) 2298-2820 Member of BSS Group

 $\overline{K}$